# Corporation for Public Broadcasting

# Indirect Administrative Support (IAS): Standard Method

**Webinar** February 17, 2021

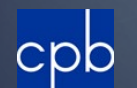

# **Who Should Take This Training?**

**Institutional Licensees Not for Community Licensees** Not for FSR Filers

# **Today's Agenda**

Welcome and background Walk through standard method Schedule B walk through **Final thoughts and resources** available

# **Audio Recommendations**

#### **Audio issues?**

- Ensure your computer has not gone into "sleep" mode.
- If audio problem continues:
	- **Join by phone** 1-301-715-8592
	- Webinar ID: 912 1819 2931
	- ▶ Passcode: 42456057

# Submitting Questions

- Press Q&A button towards the bottom center of your screen
- **Type question in field at bottom of screen.**
- Hit send.

# Introductions

- ▶ Kate Arno, Vice President, CSG & Station Initiatives
- **Tim Bawcombe, Director, Television CSG Policy & Review**
- ▶ Biniam Debebe, Senior Financial Review Specialist
- ▶ Ken Goulet, Senior Financial Review Specialist
- **Brittany Lee, Project Coordinator, CSG Administration**

# **Today's Agenda**

Welcome and background Walk through Standard Method Schedule B walk through **Final thoughts and resources** available

# **Today's Objectives**

- **Dunderstand the background for creating a new** method
- ▶ Obtain working knowledge of the 5 steps for computing IAS using the Standard Method
- ▶ Be ready to start reporting IAS for FY 2020
- **Know where to find help**

# **IAS Background**

## ▶ 240 grantees report IAS

- $\blacktriangleright$  Totaling \$111M in NFFS = \$12M+/-CSG
- Small portion of total NFFS but important to grantees that report it.

# **IAS Background**

- **Principle: Acknowledge the value of indirect** administrative support that institutional licensees provide to their stations
- **Previous methods were complex and time**consuming.
- A re-set was necessary.

# **IAS Background**

- ▶ 2019 Radio and TV CSG Review Panels
- Joint IAS subcommittee
- **Recommendations approved by Board**
- **Training and practice session conducted**

# **IAS Practice Session**

Of the 247 grantees that report IAS

- ▶ 211 completed IAS training
- ▶ 143 participated in practice session
- ▶ 76 practice sheets were examined:
- ▶ 43 had increases, 21 had decreases, 12 had practically no change

# **Standard Method**

Reduces time and errors.

- Provides consistency in reporting.
- Allows for better review at the desk review level.

# Submitting Questions

- Press Q&A button towards the bottom center of your screen
- **Type question in field at bottom of screen.**
- Hit send.

# **Today's Agenda**

Welcome, introductions, background Walk through standard method Schedule B walk through **Final thoughts and resources** available

# **Standard Method**

## General IAS Formula

 $\blacktriangleright$  Rate X Base = IAS

# **Standard Method**

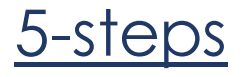

- 1. Compute the rate.
- 2. Identify the base.
- 3. Multiply the rate by the base.
- 4. Compute occupancy value, if applicable.
- 5. Deduct fees paid to licensee, if applicable

# **Standard Method – Step 1**

## Rate: licensee's indirect costs divided by its direct costs

## **Step 1 - The Rate**

#### **Indirect Costs ÷ Direct Costs = Rate**

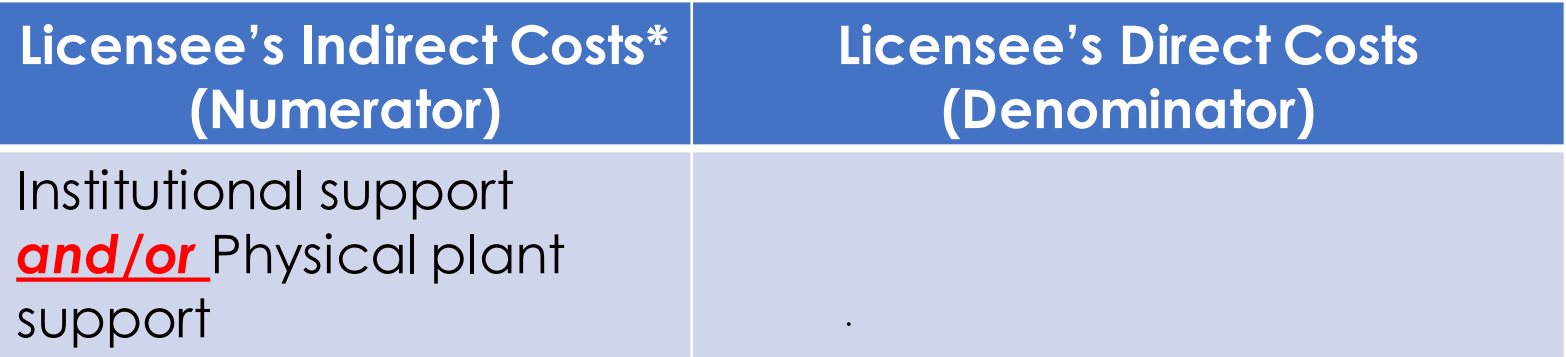

#### **\* Include only the component(s) you benefit from.**

## **Step 1 - The Rate**

#### **Indirect Costs ÷ Direct Costs = Rate**

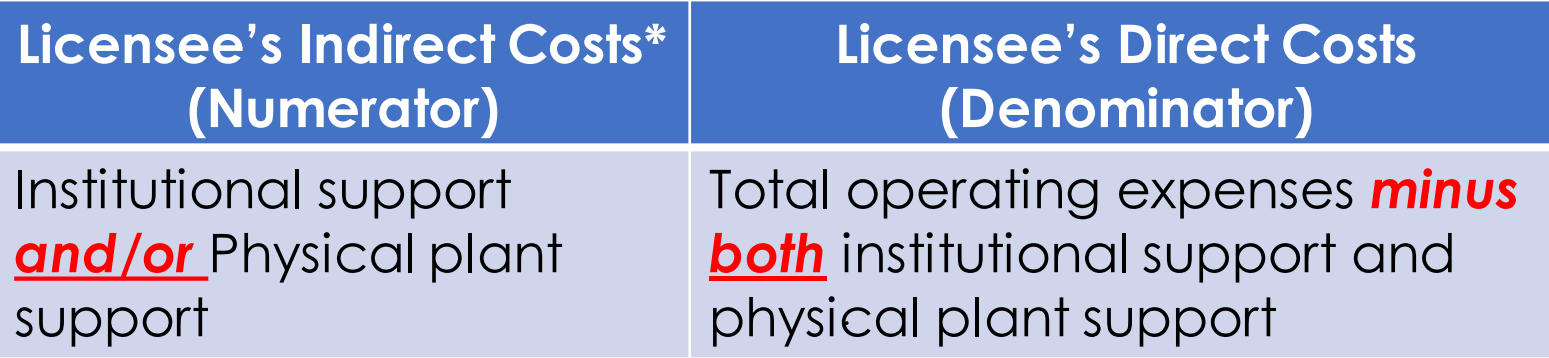

**\* Include only the component(s) you benefit from.**

#### **Expenses by Function**

#### **Educational and General:**

Instruction Research and development **Public service** Academic support **Student services** Operation and maintenance of plant Institutional support Depreciation Student aid

#### **Auxiliary Enterprises:**

**Residential life** Other auxiliary expenses

Total operating expenses

#### Note 8-EXPENSES BY NATURAL CLASSIFICATIONS

The following table shows a classification of expense Revenues, Expenses, and Changes in Net Position at<br>amounts shown in the Statement of Cash Flows.

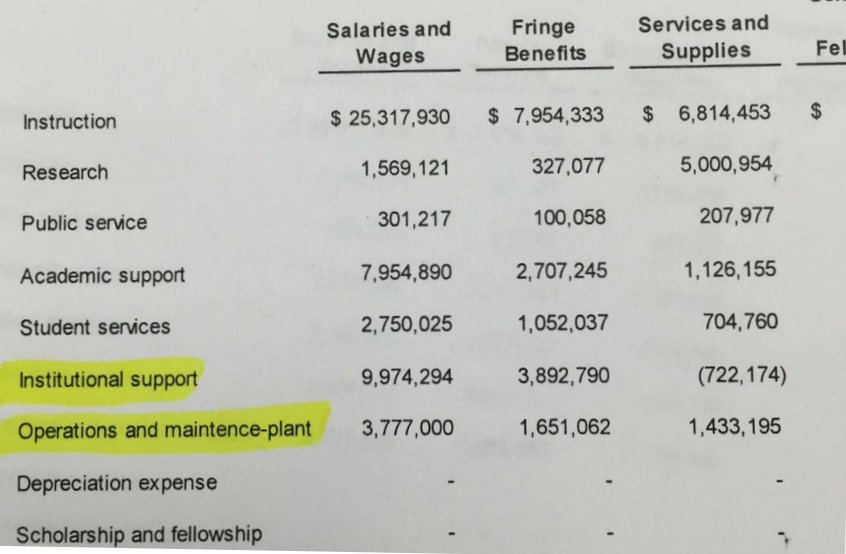

#### Scho

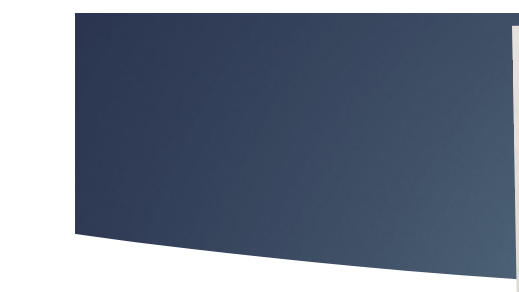

**Functions/Programs Governmental Activities Instruction** Instruction related activities Supervision of instruction Instructional library and technology School site administration **Pupil services** Home-to-school transportation **Food services** All other pupil services **General administration** -Data processing - All other general administration LPlant services **Ancillary services Enterprise activities** 

Ś.

Instruction **Support Services:** Pupil services Improvement of instructional services **Educational** media Federal grant administration General administration School administration Business administration Maintenance and operation of facilities Student transportation

52.33 49.46 8.79  $2.24$ 11.23 43.65 9.68 105.89 34.41  $1002$ 

538.60

#### **Operating Expenses (Note J)** Educational and general

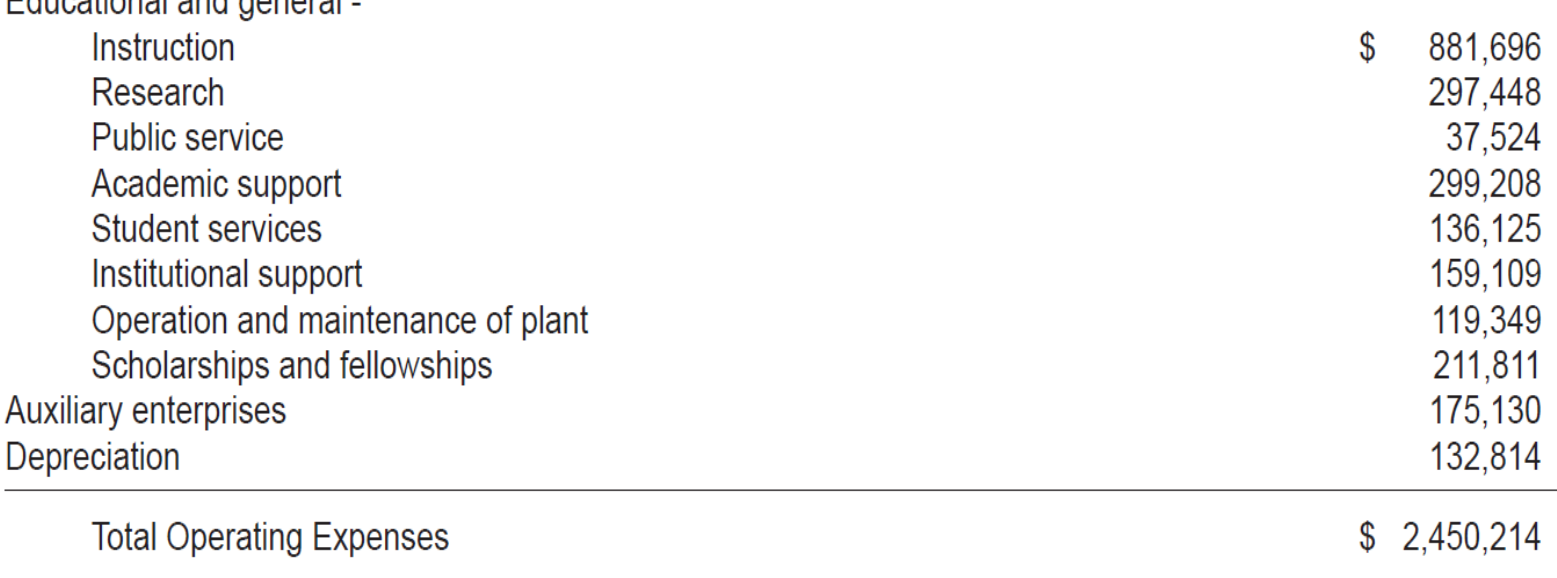

#### **Operating Expenses (Note J)**

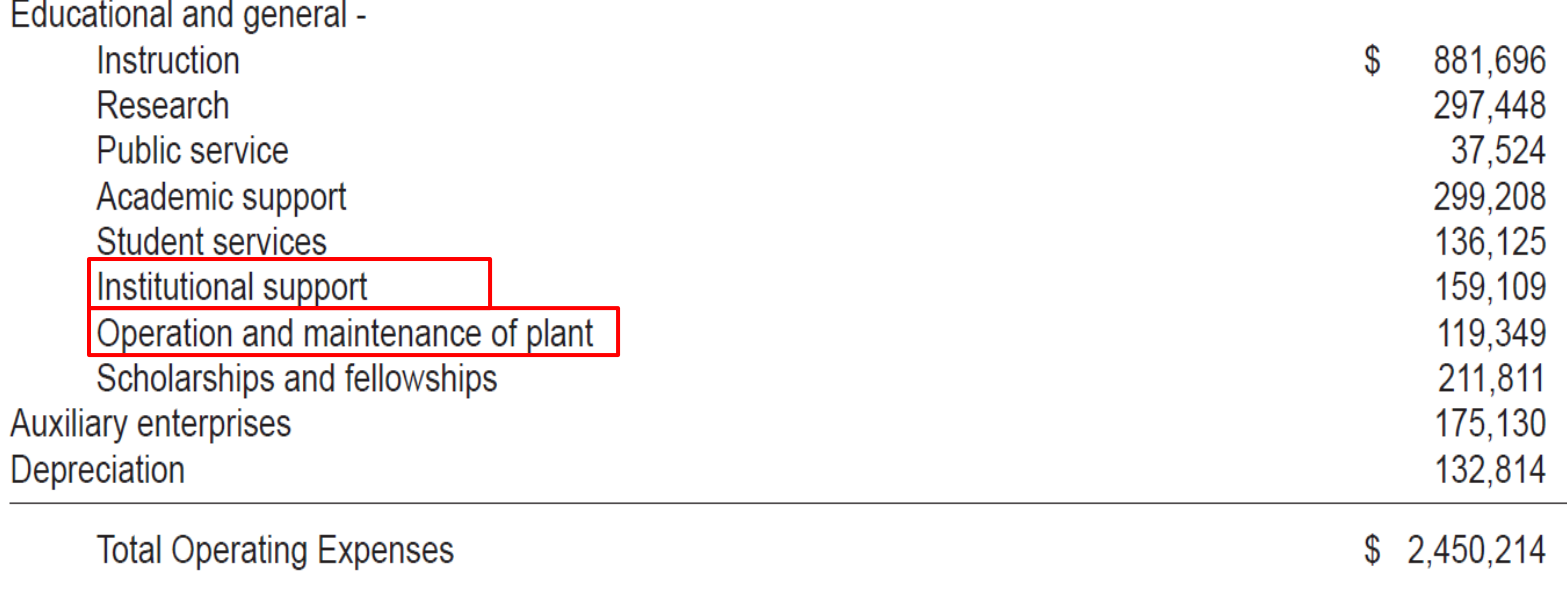

- **Current Operating: Instructional Services** 
	- **Charter School Allocations Supporting Services: Pupil Support Services** Operations and Maintenance **Central Supporting Services** Facility Acquisition and Construction

**Total Expenditures** 

285, 203, 836 116,696,635

81,598,333 61,135,610 32,092,639 6,052,941

582,779,994

- **Current Operating:** 
	- **Instructional Services**
	- **Charter School Allocations**
	- **Supporting Services:** 
		- **Pupil Support Services**
		- Operations and Maintenance
		- **Central Supporting Services**
		- Facility Acquisition and Construction

**Total Expenditures** 

285, 203, 836 116,696,635

81,598,333 61,135,610 32,092,639 6,052,941

582,779,994

 $\mathbf{r}$ 

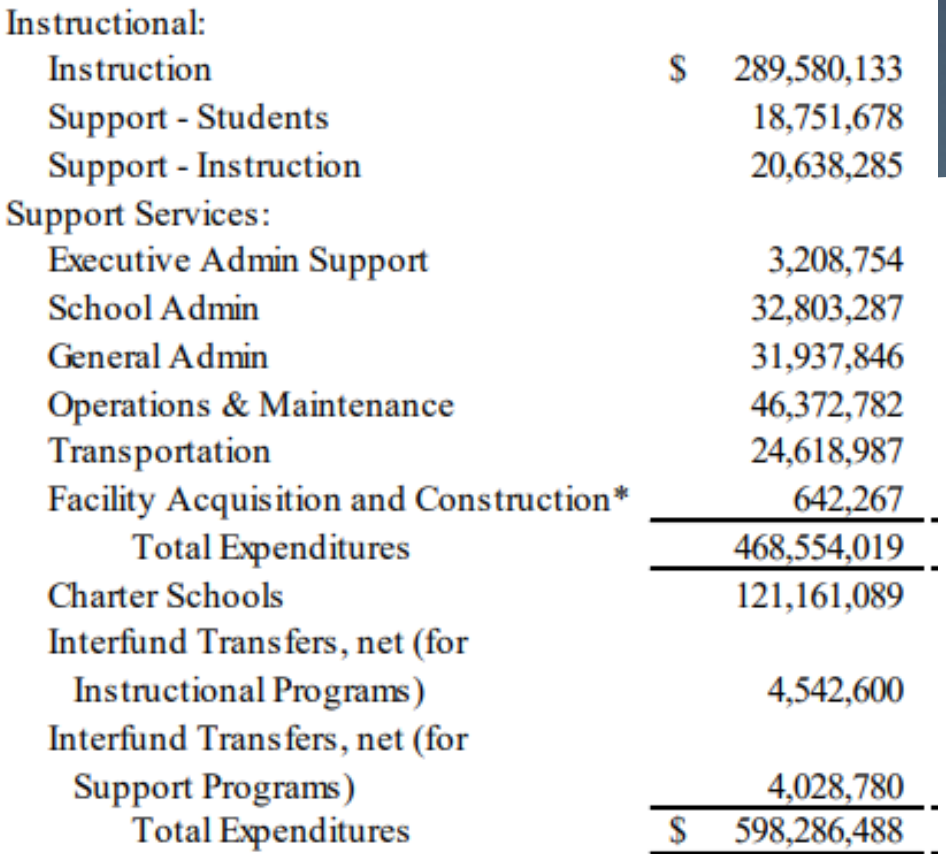

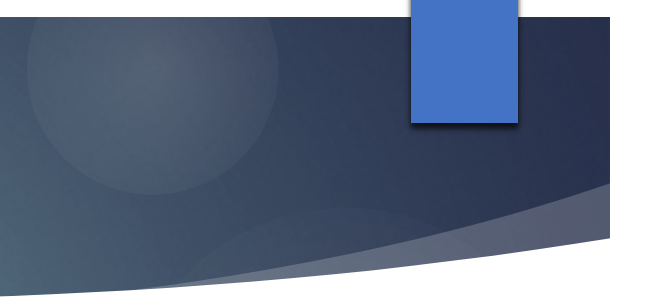

× ٠

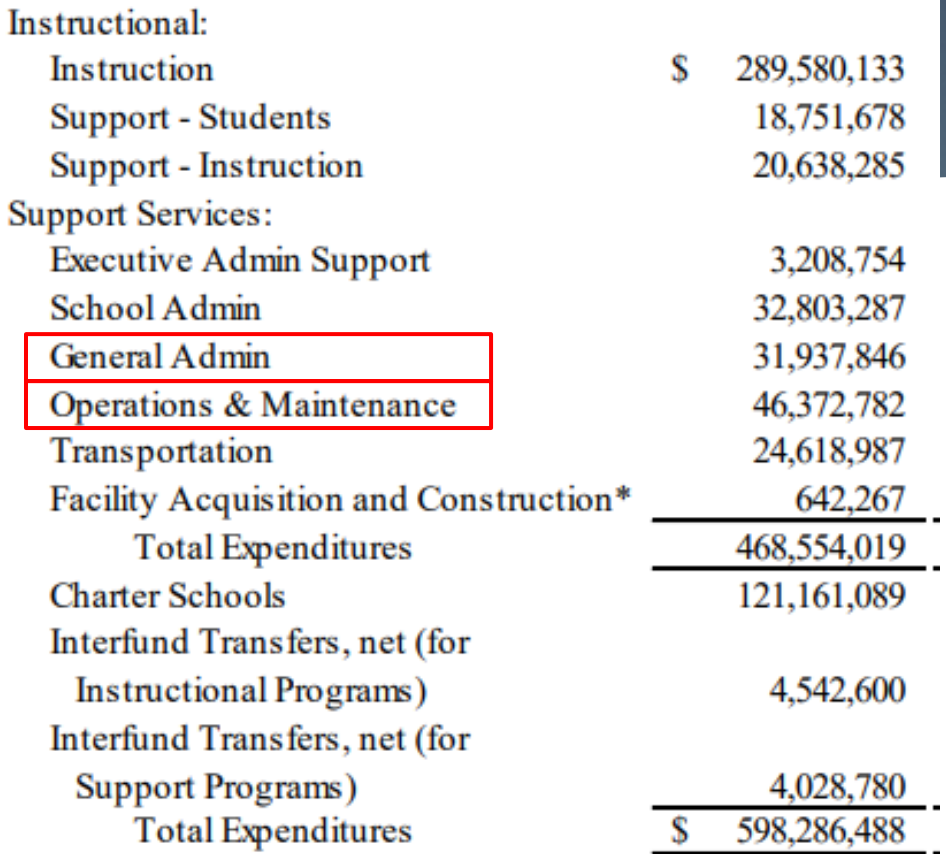

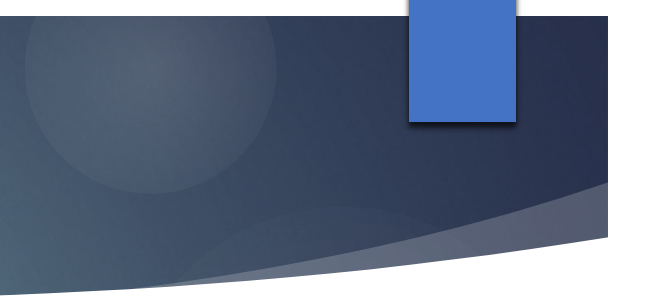

## **Step 1 - The Rate (Additional Notes)**

#### **College and University Licensees:**

Must use the system's audited financial statement.

#### **Notes from IAS Practice Session:**

- **Licensee's AFS/total operating expenses did not contain a** breakdown of expenses by functional category.
- Licensee's AFS reported institutional support, but the physical plant support was allocated across other functional expense categories.

## **IAS Calculation Worksheet: Step 1 The Rate**

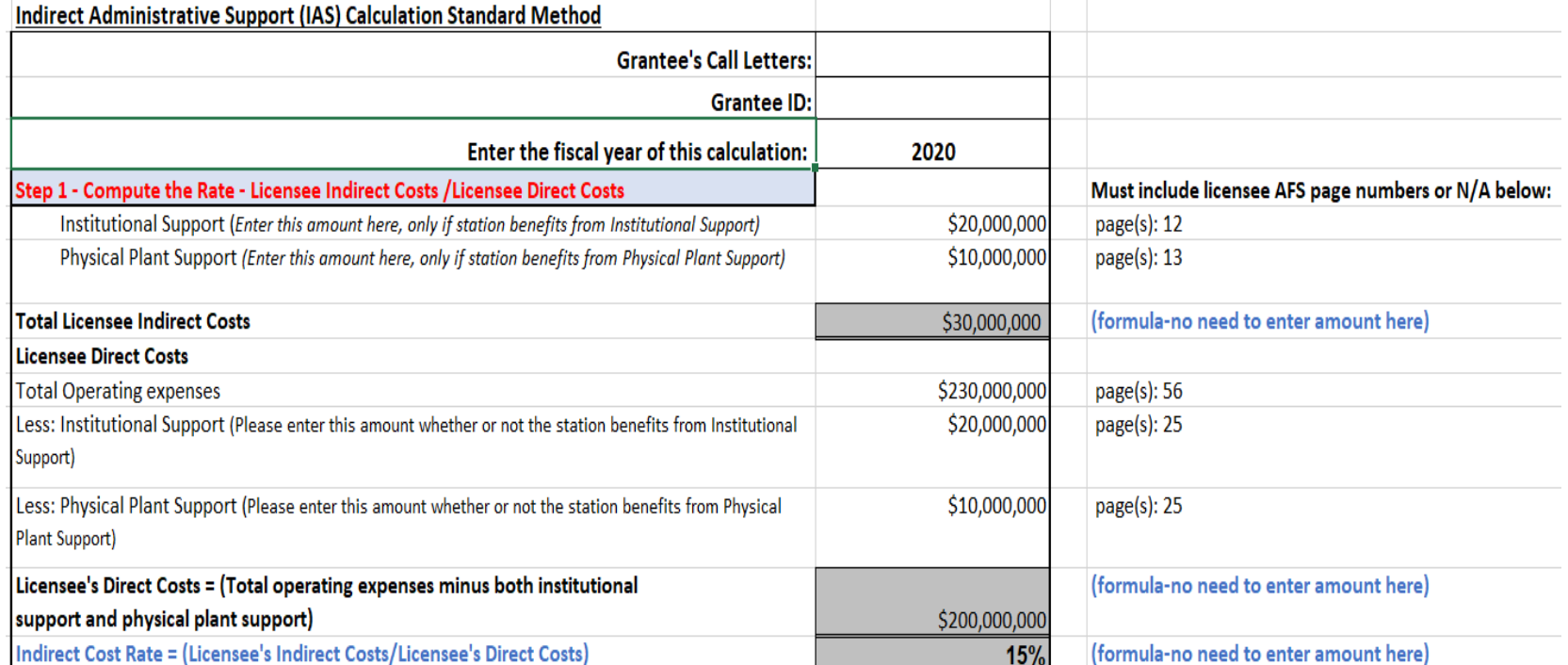

### **Step 2 - The Base**

#### **To identify station's net direct expenses:**

 $\blacktriangleright$  Total operating expenses minus indirect expenses.

*See 2020 AFR Schedule E Line 8, if completed, or station's audited financial statements.* 

## **Step 2 - The Base**

▶ Total operating expenses per Schedule E Line 8 minus:

- 1. total depreciation and amortization,
- 2. in-kind contributions,
- 3. indirect administrative support,
- 4. expenses for non-broadcast activities and UBIT, and
- 5. expenses not supported by licensee example, some consolidated entities like Friend's Group, foundations, and component units.

= Net direct expenses.

## **IAS Calculation Worksheet: Step 2**

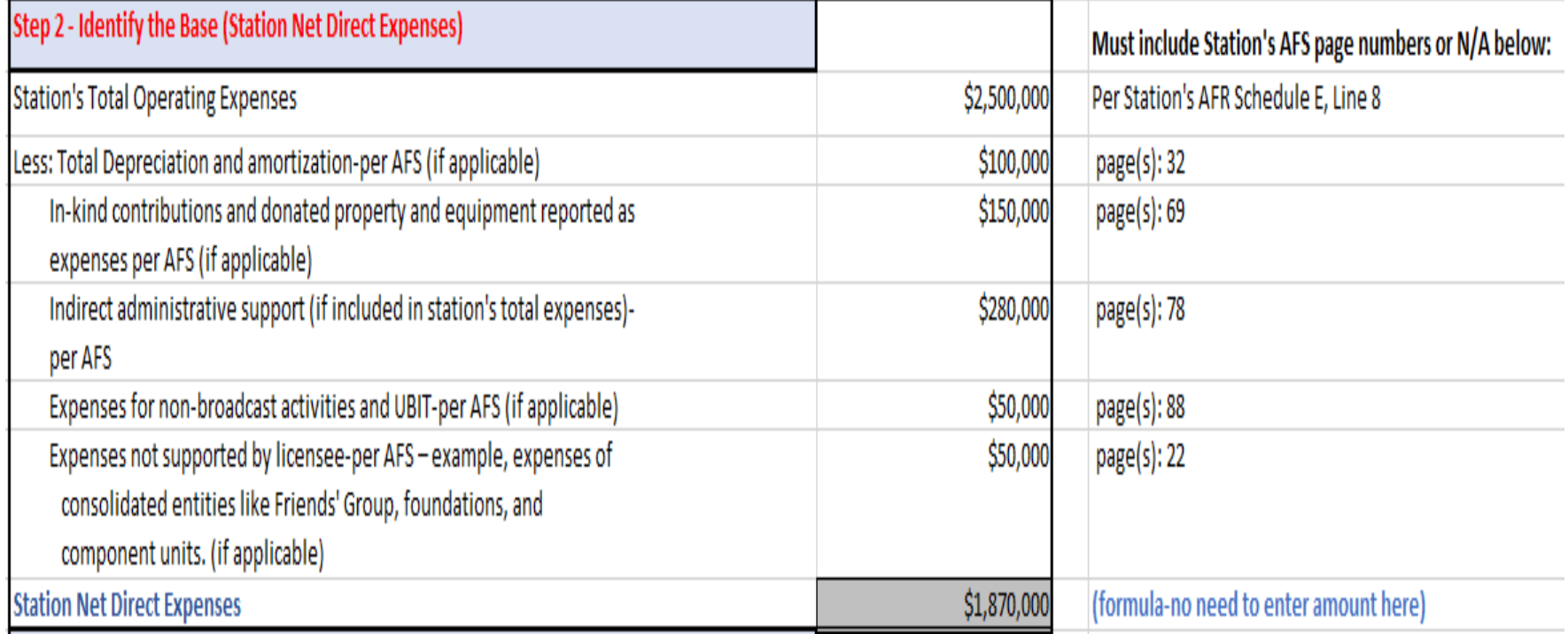

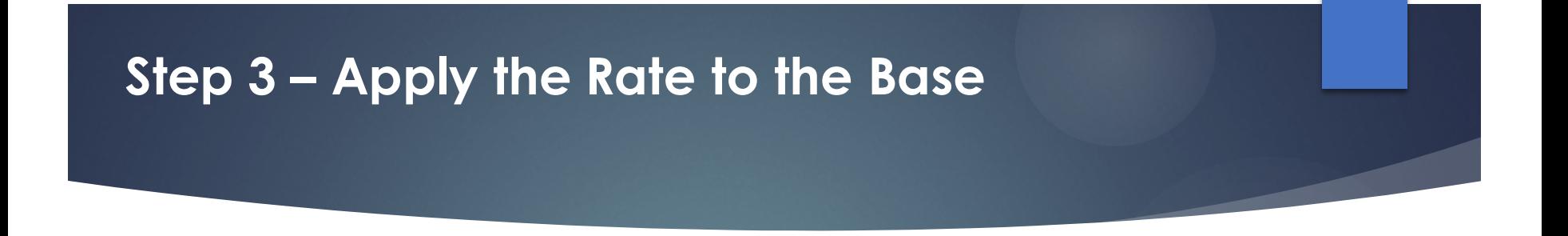

 Multiply rate by the station's net direct expenses.  $\blacktriangleright$  15% X \$1,870,000 = \$280,500.

## **IAS Calculation Worksheet: Steps 2 & 3**

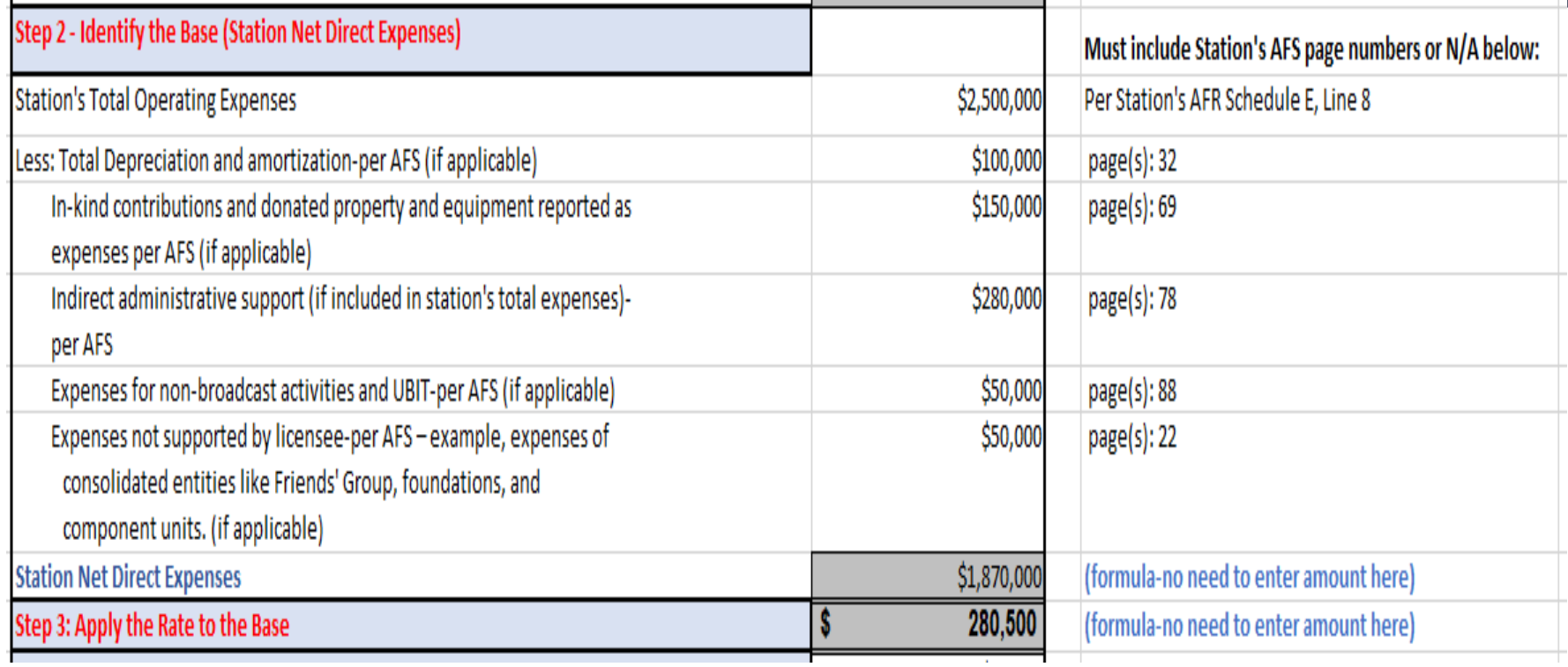

## **Step 4 - Occupancy Value**

- $\blacktriangleright$  The value of a station's pro-rata share of the annual depreciation of a licensee-owned building or land associated with tower facilities that is fully or partially occupied by the station.
- Not applicable to all grantees
- $\blacktriangleright$  No revisions are being made to this calculation

## **IAS Calculation Worksheet: Step 4**

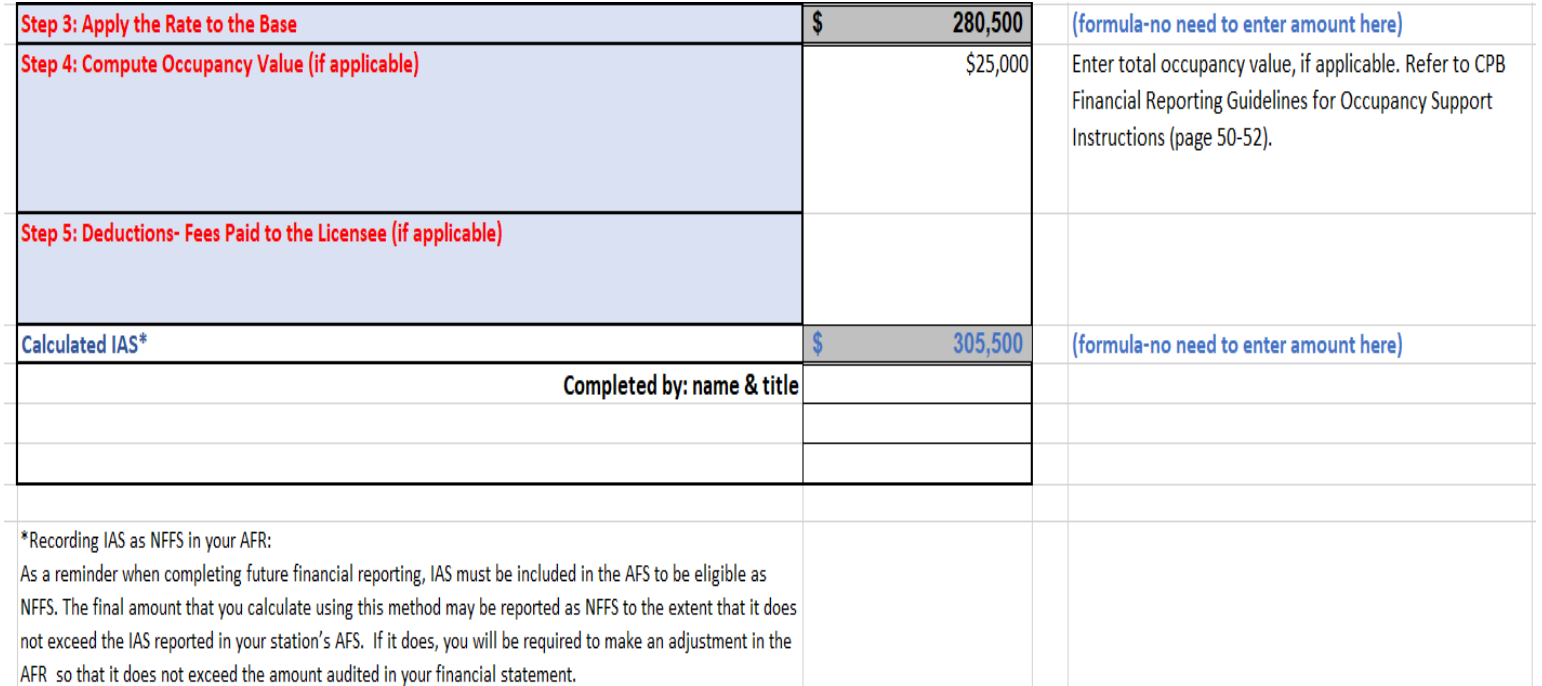

## **Step 5 – Deduct Fees Paid to the Licensee**

- Deduct any fees that you have paid directly to the licensee for such things as overhead recovery, assessment, use fees or management fees.
- ▶ May not be applicable to all grantees

## **IAS Calculation Worksheet: Step 5**

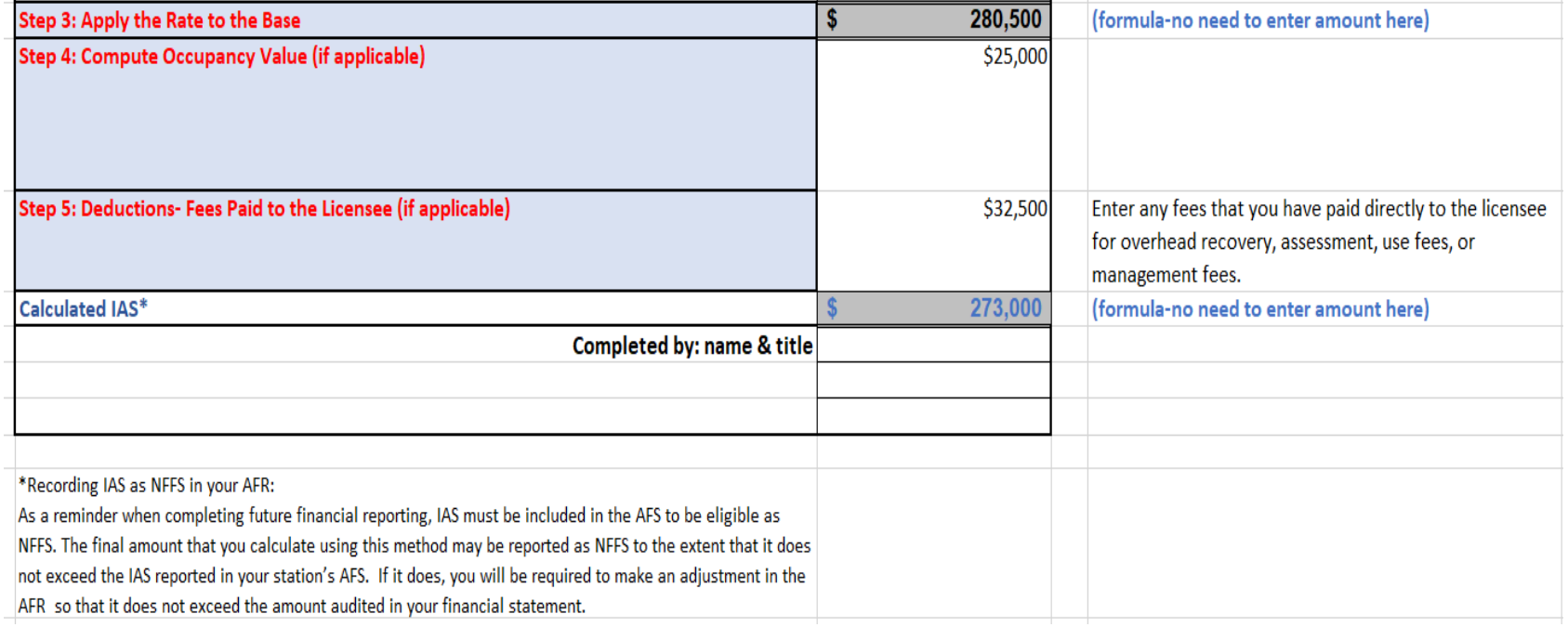

## **Recording IAS as NFFS in AFR (FY2020)**

- As with all amounts reported as NFFS, IAS must be included in your station's AFS.
- $\blacktriangleright$  The final amount that you calculate using this method may be reported as NFFS if it doesn't exceed the IAS reported in your station's AFS. If it does, you must make an adjustment before you report it as NFFS. The IAS you report as NFFS may not exceed the amount audited in your financial statement.

# Submitting Questions

- **Press Q&A button towards the bottom** center of your screen
- **Type question in field at bottom of screen.**
- Hit send.

# **Today's Agenda**

Welcome, introductions, background Walk through standard method Schedule B walk through **Final thoughts and resources** available

## Schedule B (2020)

## **AFR Schedule B (2020) INDIRECT ADMINISTRATIVE SUPPORT**

PRINT: Schedule B OR Entire AFR

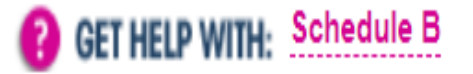

1 Determine Indirect Administrative Support 2 Determine Occupancy Values **Schedule B Summary**  $3<sup>1</sup>$ 

#### SELECT ONE METHOD TO CALCULATE YOUR INDIRECT ADMINISTRATIVE SUPPORT.

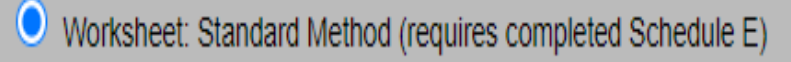

Worksheet: Grantee-Developed Method (requires pre-approval from CPB)

## **Schedule B (2020)-Standard Method- Step 1 (Tab 1)**

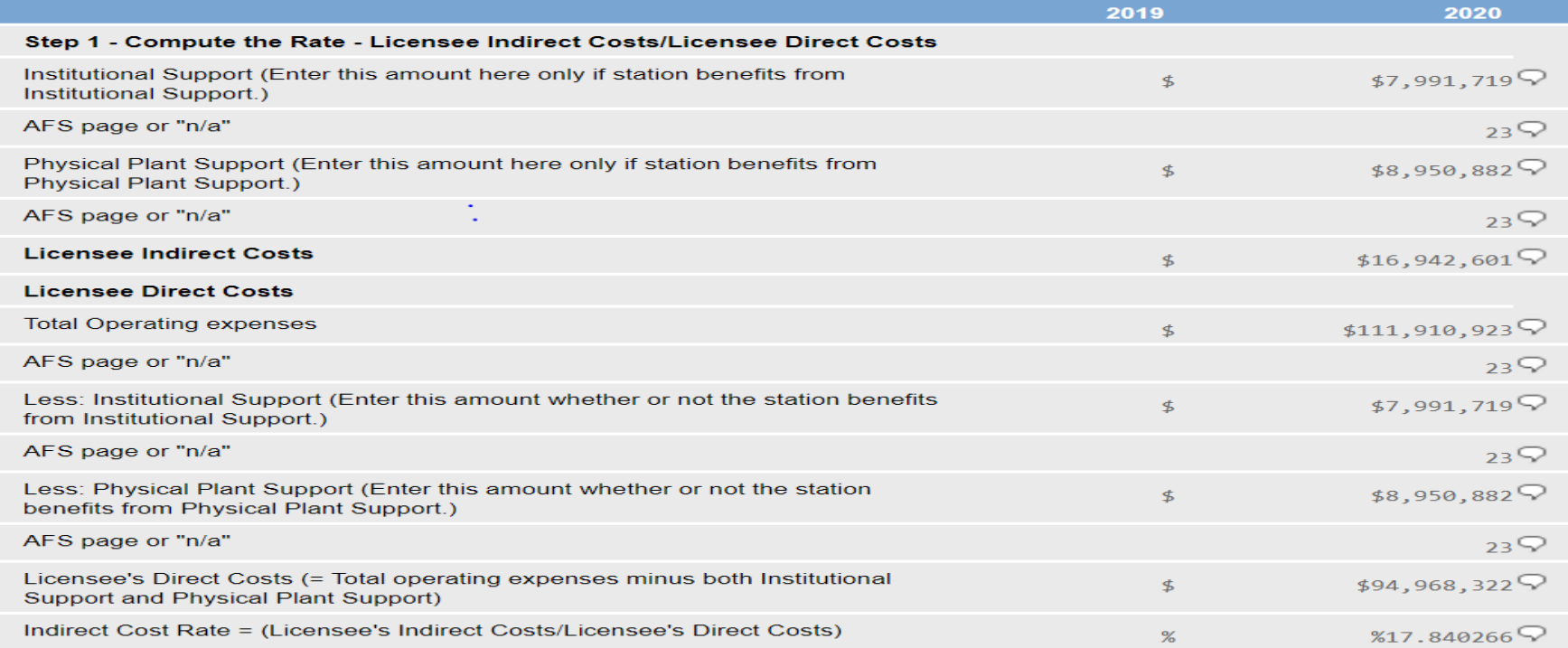

## **Schedule B (2020)-Standard Method – Steps 2 & 3 (Tab 1)**

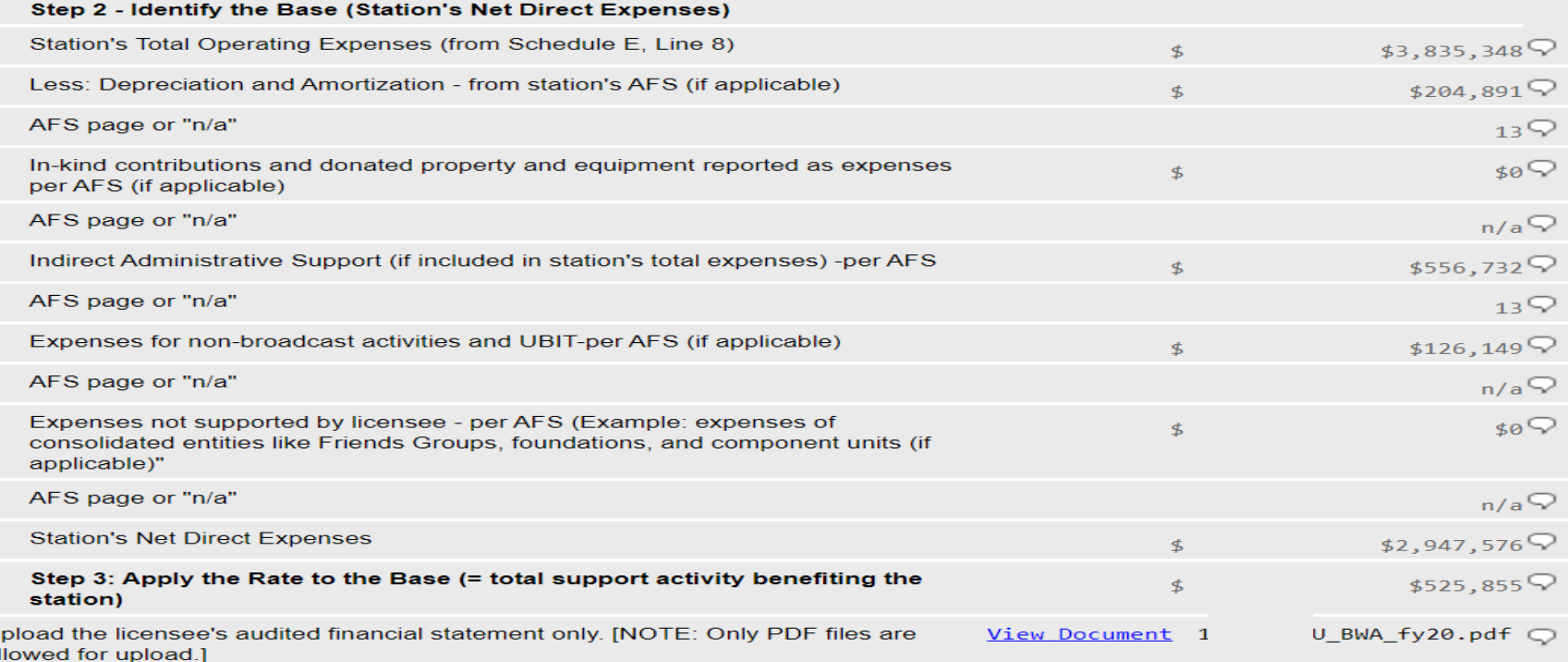

a

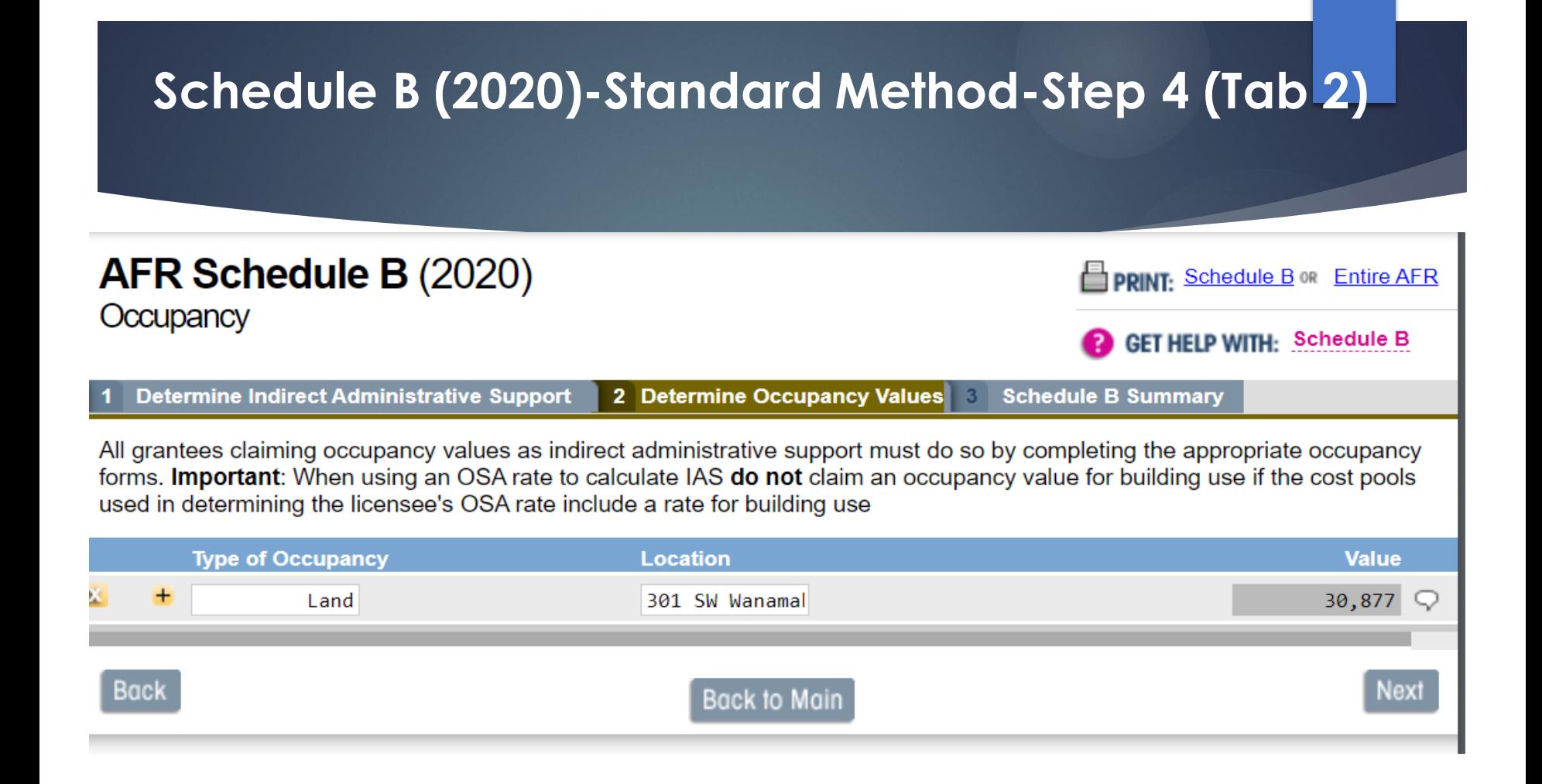

# **Schedule B (2020)-Standard Method-Step 5 (Tab 3)**

#### **AFR Schedule B (2020) INDIRECT ADMINISTRATIVE SUPPORT**

**PRINT: Schedule B OR Entire AFR** 

#### **GET HELP WITH: Schedule B**

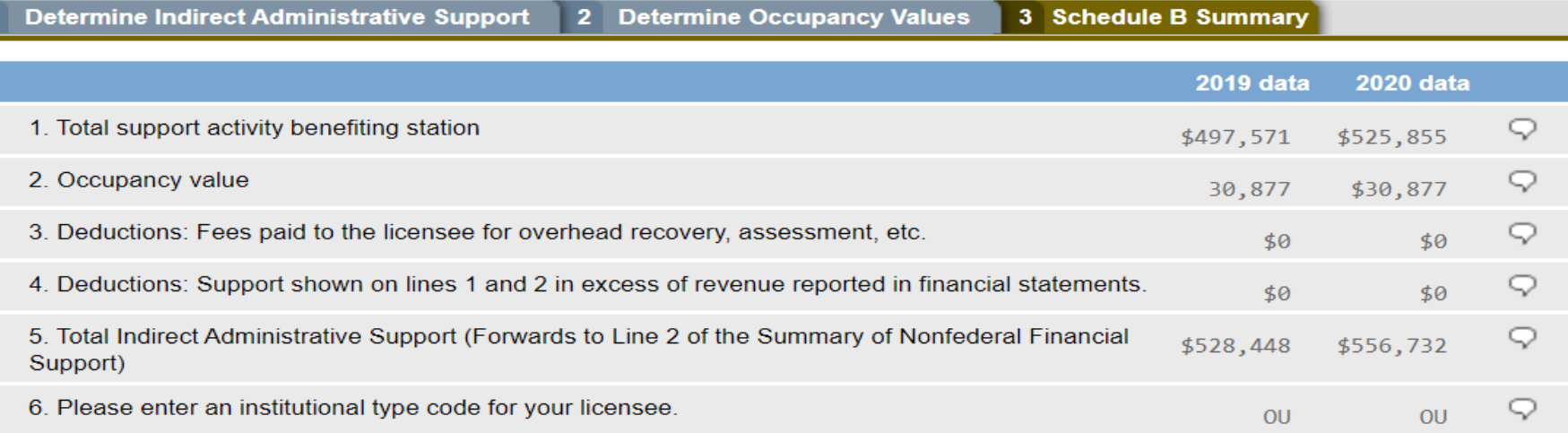

# Submitting Questions

- **Press Q&A button towards the bottom** center of your screen
- **Type question in field at bottom of screen.**
- Hit send.

# **Today's Agenda**

**IAS background** 

Walk through standard method

Schedule B walk through

**Final thoughts and resources** available

## CSG Resources

# **<https://www.cpb.org/stations>**

**Instructions (PDF)**

- **Excel Worksheet**
- **Today's slides (PDF)**
- **Today's session recorded**

**Help Desk**

**Email: csg@cpb.org**

# **CSG Resources** https://www.cpb.org/stations

#### **Communitu Service Grants**

CPB distributes community service grants (CSGs) to noncommercial public television and radio stations that provide significant public service programming to their communities. CSGs help stations expand the quality and scope of their work, whether in educational, news, public affairs or other programming-all of which represent an immeasurable value to the American people. Applicant and current recipient stations must each year meet a variety of legal, managerial, staffing and operational criteria for CSG funding.

- Television CSG General Provisions
- Radio CSG General Provisions

#### Compliance

- · Harassment Prevention Training Program
- CSG Non-Compliance Policy
- . Communications Act Compliance
- Compliance Hotline: (202) 879-9655
- Compliance Card 2019 803KB PDF
- Compliance Alerts:

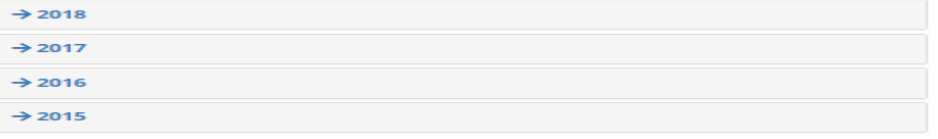

#### **Reporting Requirements**

- . Financial Reporting Guidelines for CSG (AFR and FSR)
- · Discrete Accounting Requirements
- . Principles of Accounting and Financial Reporting
- In-Kind Donations
- Station Activity Survey (SAS)
- · Station Activities Benchmarking Survey (SABS)
- Local Content and Service Report
- NFFS Decision Charts PDF 110KB Source Criterion - Quick Reference Charts PDF 143KR
- 

#### **Additional Documents and Resources**

- CPB's responses to IG Audits
- E Estimating Your FY 2021 TV CSG PDF 86KB ÷
- Estimating Your FY 2021 Radio CSG PDF 157KB ÷
- FY 2021 Television Station Grant Calculations PDF 77KB <u> Externa de la contrada de la contrada de la contrada de la contrada de la contrada de la contrada de la contra</u>

#### IAS Standard Method:

- LAS Standard Method Instructions PDF 160KB
- 图 IAS Standard Method Excel Spreadsheet PDF 14KB

#### **Integrated Station Information** Sustem

The CSG legal forms as well as reporting tools (AFR, FSR. SABS, and SAS) can be found on the integrated station information system.

#### Trainina

CPB provides pre-recorded and live training sessions on financial reporting, completing forms and CSG compliance. To view or sign up for training, visit our training site.

# **CSG Resources** https://www.cpb.org/stations

#### CSG and ISIS Training Opportunities

We strongly encourage all station/licensee staff assigned to ISIS security groups to sign up for as many webinars and face-to-face workshops as needed to understand the use of ISIS, CSG compliance and certification, as well as how to complete CSG legal, financial, survey and other reporting forms. Inquiries related to SABS and SAS should be sent to SABS@cpb.org and SAS@cpb.org, respectively.

#### **PDF Webinar Presentations**

- Slide Deck: Indirect Administrative Support (IAS): Standard Method, October 2020
- 因 Slide Deck: CPB ISIS 101: Learning How to Use the Integrated Station Information System, September 2020
- Slide Deck: Completing the FSR, September 2020
- Slide Deck: CSG Requirements & Resources, September 2020
- Slide Deck: Intro to Financial Reporting, January 2021
- Slide Deck: What is NFFS?, February 2021

#### Pre-Recorded Web-Based Training

- . Pre-Recorded Indirect Administrative Support (IAS): Standard Method, October 2020
- . Pre-Recorded CSG Requirements & Resources, September 2020
- Pre-Recorded Intro to Financial Reporting, January 2021
- Pre-Recorded 2019 Harassment Prevention Webinar
- Pre-Recorded Completing the FSR, September 2020
- Pre-Recorded SABS topics
- Pre-Recorded SAS topics
- · Pre-Recorded New Radio CSG Policies topics
- Pre-Recorded FY 2017 CSG Agreement and Certification of Eligibility Webinar
- Pre-Recorded What is NFFS? February 2021

#### **Next Live Online Webinars**

→ Completing the FSR: Feb. 10th, 2021 at 2:00 pm ET > Indirect Administrative Support: Standard Method: Feb. 17th, 2021 at 2:00 pm ET

# Corporation for Public Broadcasting

# Indirect Administrative Support (IAS): Standard Method

**Webinar** February 17, 2021

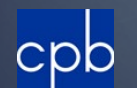